## **5 ENGINEERING**

# 5.1 Safety instructions for system configuration and explosion protection

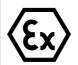

During engineering, comply with the guidelines set out in EN 60 079-14. The conditions required in the standard for electrical parameters are summarized for simple circuits in *Tab. 5-2*.

# 5.1.1 Zone-specific conditions for system configuration

| Zone 1                                                                                                    | Zone 2                                                                                                    | Safe area           |
|----------------------------------------------------------------------------------------------------|----------------------------------------------------------------------------------------------------|---------------------|
| Engineering to Ex i for                                                                                                    | field circuits                                                                                                    |                     |
| Enclosure EEx e     CPU & Power     Module for Zone 1     Power supply in     Ex e technology     Fieldbuses     intrinsically safe to     Ex i     Fieldbus isolating     repeater (must be     installed in safe     area) | <ul> <li>Enclosure IP 54 with manufacturer declaration for Zone 2 (in compliance with EN 50021: Protection against mechanical damage; protection class IP 54; prevention of ignition dangers through electrostatic charges, permissible ambient temperature in normal operation)</li> <li>Other electrical components to at least Ex n in compliance with EN 50021</li> </ul> | Enclosures<br>IP 20 |

**Tab. 5-1** Zone-specific conditions for system configuration

# Additional zone-specific requirements

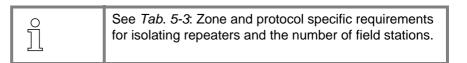

# 5.1.2 Maximum values of field devices and field circuits regarding intrinsic safety

# Warning

#### **ENDANGERING OF INTRINSIC SAFETY!**

The connection of an intrinsically safe field device with an intrinsically safe input or output must result in an intrinsically safe circuit! Therefore:

- ➤ When selecting the field devices to be connected with the I/O modules, check the resulting safe values!
- > Take into account the inductance and capacitance of the cable!

## Further information regarding fieldbuses in Zone 1

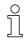

See Chapter 4.3.3 (Isolating repeaters and number of field stations).

#### **Proof of intrinsic safety**

The proof of intrinsic safety must be implemented for each field circuit in compliance with the regulations specified by the applicable standards for engineering, selection and installation.

A basic, intrinsically safe circuit is created by the connection of a field device to the input or output of an I/O module.

*Tab. 5-2* shows the conditions for the testing of safe maximum values for a basic, intrinsically safe circuit:

| Necessary standards/<br>conditions for electrical<br>parameters                                                                                                    | Engineering information for field station                                                                                                    |
|----------------------------------------------------------------------------------------------------|----------------------------------------------------------------------------------------------------|
| Standard: EN 60 079-14 The following applies for the electrical parameters:  • $U_0 \le U_i$ • $I_0 \le I_i$ • $P_0 \le P_i$ • $C_0 \ge C_i + C_{cable}$ • $L_0 \ge L_i + L_{cable}$ | The safe maximum values for the field devices must be matched to the corresponding maximum values of the I/O module.  These maximum values can be found in the Ex certificates of the field devices or the I/O module. |

**Tab. 5-2** Maximum values of the field devices and field circuits

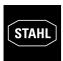

#### 5.1.3 Maximum system configuration in Zone 1

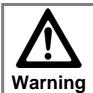

#### SYSTEM LIMITS

➤ In Zone 1 a field station may be extended to a maximum of 8 I/O modules.

#### 5.1.4 Usage of isolating repeaters

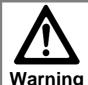

#### LASER RADIATION!

Laser radiation can be emitted from fieldbus isolating repeaters for fibre optic cables! Looking directly at the laser beam can cause eye injuries.

> Never look directly into the laser beam!

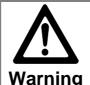

## ENDANGERING OF INTRINSIC SAFETY!

The fieldbus is not intrinsically safe without special measures.

➤ Fieldbus isolating repeaters must be used in Zone 1!

As an off-the-shelf explosion protected mounted unit, the I.S. 1 field station can be installed directly in the hazardous area (Zone 1).

The fieldbus isolating repeater for the fieldbus takes on the function of a barrier between the Ex area and non-Ex area relating to explosion protection. The fieldbus isolating repeater operates as a repeater.

#### Isolating repeater

The available types are:

- Fieldbus isolating repeater RS 485 for copper cables
- Fieldbus isolating repeater for fibre optic cables

 $\mathring{\mathbb{I}}$ 

See Chapter 14.2 for information regarding additional accessories and isolating repeaters.

## **OPERATING INSTRUCTIONS FOR THE I.S. 1 SYSTEM**

## 5.2 Overall engineering of I.S. 1 systems

The following must be determined for the overall engineering of an I.S. 1 system:

- Type of communication protocol
- Application zone of the system
- Redundancy stages of the system
- Equipping a field station with I/O modules
- Engineering of the BusRail lengths
- Accessories and software

## 5.2.1 Components and software

| 25 | See Chapter 4.6 (Description of components),<br>Chapter 7.6 (Connection allocation of I/O modules),<br>Chapter 13.3 (Technical data) and Chapter 4.3.5<br>(System software). |
|----|----------------------------------------------------------------------------------------------------|
|----|----------------------------------------------------------------------------------------------------|

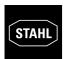

## 5.2.2 Communication protocols

#### **Profibus DP**

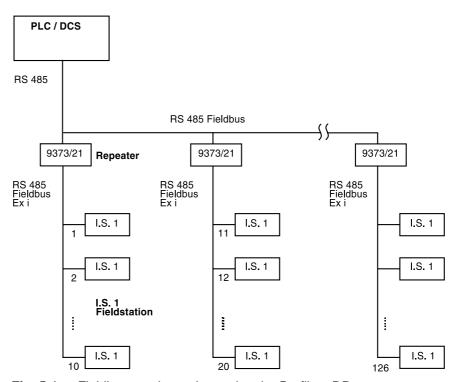

Fig. 5-1 Fieldbus topology when using the Profibus DP

#### **Summary - Profibus**

- A maximum of 126 field stations can be connected to a Profibus
- The Profibus master can lead to limitations in the maximum value:
  - Slaves which can be connected
  - The total number of I/O points
  - The I/O points per slave
- The CPU & Power Module supports a maximum of 16 or 8 I/O modules
- The CPU & Power Module currently supports a maximum of 112 bytes of input data and 80 bytes of output data; an increase is in preparation
- The fieldbus cable redundancy must be supported by the Profibus master (individual case examination)
- For additional details, see I.S. 1 operating instructions "Profibus DP coupling description"

#### **Modbus**

• In preparation

## Speed / segment length

• Up to 93.75 kBit / s: 1,200 m

187.5 kBit / s: 1,000 m
500 kBit / s: 400 m
1500 kBit / s: 200 m

#### ServiceBus with PC Software "I.S. Wizard"

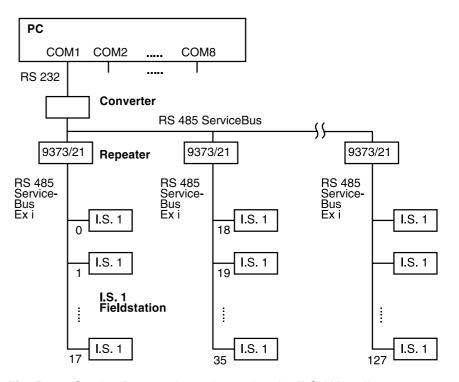

Fig. 5-2 Service-Bus topology when using the "I.S. Wizard"

Summary – ServiceBus with PC Software "I.S. Wizard"

- A maximum of 128 field stations can be connected via a COM interface (i.e. to a ServiceBus). Limitations can result from the respective fieldbus used
- The "I.S. 1 Wizard" PC software supports a maximum of 8 ServiceBus interfaces with the COM 1..8 ports of the PC
- The address of a field station at the ServiceBus is identical to the address at the fieldbus

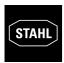

#### ServiceBus with PC Software HART

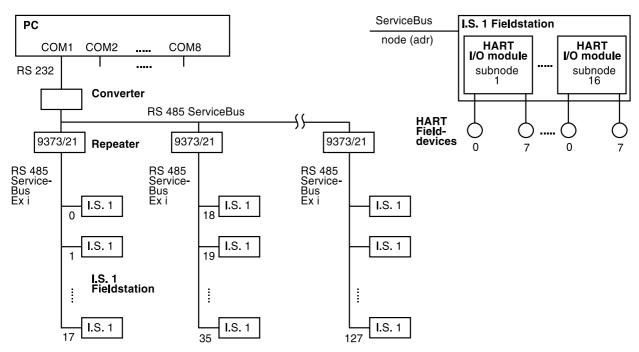

Fig. 5-3 Service-Bus topology when using the HART PC software

#### Summary – ServiceBus with PC Software HART

- Cornerstone supports 8 ServiceBus interfaces on COM 1..8 and a maximum of 8000 HART field devices
- A maximum of 128 field stations can be connected via a COM interface (i.e. to a ServiceBus). Limitations can result from the respective fieldbus used
- The address of a field station at the ServiceBus is identical to the address at the fieldbus
- The maximum number of I/O modules in a field station is 16
- A maximum of 8 HART field devices can be connected to each HART I/O module
- HART Multidrop operation is not possible

## 5.2.3 Zone-specific components / restrictions

| Application zone and interface                                                          | Summary of the auxiliary components / restrictions                                                                                                    |  |  |  |  |  |
|-----------------------------------------------------------------------------------------|----------------------------------------------------------------------------------------------------|--|--|--|--|--|
|                                                                                         | Maximum number of connectable field stations                                                                                                    |  |  |  |  |  |
|                                                                                         | With Modbus (up to 38.4 kBit / s) With Profibus DP (up to 1.5 MBit / s)                                                                                                    |  |  |  |  |  |
| Zone 1, fieldbus and redundant fieldbus segment                                         | <ul> <li>Maximum 18 field stations</li> <li>With isolating repeater 9373/11 or isolating repeater 9373/21</li> <li>Maximum of 10 field stations</li> <li>With isolating repeater 9373/21</li> </ul> |  |  |  |  |  |
| Zone 1, ServiceBus segment                                                              | <ul> <li>Maximum of 18 field stations</li> <li>With isolating repeater 9373/11 or isolating repeater 9373/21</li> </ul>                                                                             |  |  |  |  |  |
| Zone 2 or safe area<br>for fieldbus,<br>redundant fieldbus<br>and ServiceBus<br>segment | Maximum of 31 field stations     Isolating repeaters are not required                                                                                                    |  |  |  |  |  |

**Tab. 5-3** Zone and protocol specific requirements for isolating repeaters and the number of field stations

## 5.2.4 System engineering addresses

| Designation in the I.S. 1 system                            | Other<br>designations<br>(e.g. with HART) | Address range                                                                    |
|-------------------------------------------------------------|-------------------------------------------|----------------------------------------------------------------------------------|
| Fieldbus addresses<br>(FB-Adr)<br>= ServiceBus<br>addresses | Node, slave                               | 0 127                                                                            |
| I/O module number<br>(Mod-No)<br>= slot for I/O module      | Sub node                                  | 1 16                                                                             |
| Channel number                                              | Loop                                      | 0 7<br>(with HART I/O modules)<br>or<br>0 4 / 8 / 16<br>(with other I/O modules) |

**Tab. 5-4** Possible values of fieldbus addresses of the components of the I.S. 1 system and their designation

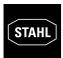

## 5.2.5 Engineering of the field stations (fitting)

| Engineering information for fitting | Summary                                                                                                    |
|-------------------------------------|----------------------------------------------------------------------------------------------------|
| Number and sequence of modules      | <ul> <li>The fitting of the BusRail begins with the CPU &amp; Power Module or with CPM primary + CPM redundant; the I/O modules follow after it</li> <li>The maximum number of I/O modules per field station is 16 or 8 (look out for restrictions, e.g. through Profibus!)</li> </ul>                                                                                                    |
| Engineering for Zone 2 or safe area | <ul> <li>With installation in the safe area, the protection class IP 20 must be guaranteed</li> <li>The enclosures for Zone 2 must have at least protection class IP 54 and be suitable for use in Zone 2 (manufacturer declaration)</li> <li>The CPU &amp; Power Module supplies power for a maximum of 16 I/O modules</li> <li>A redundant power supply input is feasible</li> <li>I/O modules with Ex i and non-Ex i (in preparation) inputs/outputs can be mixed; if Ex i and non-Ex i modules are built in directly adjacent to one another, a partition (see accessories) is required</li> </ul> |
| Engineering for Zone 1              | <ul> <li>The enclosure must be EEx e certified or comply with the EEx e specifications</li> <li>The CPU &amp; Power Module specifically suited to Zone 1 must be installed</li> <li>The CPU &amp; Power Module supplies power for a maximum of 8 I/O modules</li> <li>A redundant power supply input is feasible; a small EEx d enclosure is required for the installation of the decoupling diodes</li> <li>Because of the additional socket, the CPU &amp; Power Module for Zone 1 requires more space</li> </ul>                                                                                    |

**Tab. 5-5** Engineering of the field stations (fitting)

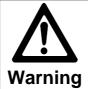

#### **FUNCTIONAL FAULTS AT INCORRECT FITTING!**

Fitting the I.S. 1 system upside down or lying on its side is not permissible.

➤ I.S. 1 system modules must only be installed horizontally or vertically.

## 5.3 BusRail engineering

## 5.3.1 Tabular overview of the BusRail types

| BusRail types                                                                      | Abbreviation | Drawing |
|------------------------------------------------------------------------------------|--------------|---------|
| BusRail "begin" for 2<br>modules.<br>The BusRail can be<br>extended to the right.  | BRB2         |         |
| BusRail "end" for 2 modules.<br>The BusRail can be<br>extended to the left.        | BRE2         |         |
| BusRail "middle" for 4 modules. The BusRail can be extended to the right and left. | BRM4         |         |

Tab. 5-6 BusRail types

## 5.3.2 Tabular overview of the terminations

| Terminations for the BusRail, description and graphics      |                                                                                    |                                                                 |                                                                                           |  |  |  |
|-------------------------------------------------------------|------------------------------------------------------------------------------------|-----------------------------------------------------------------|-------------------------------------------------------------------------------------------|--|--|--|
| Termination "begin". Mechanical termination of the BusRail. | Termination "begin Sub-D". Mechanical termination and interface to a further rail. | Termination "end".<br>Mechanical termination<br>of the BusRail. | Termination "end Sub-D".<br>Mechanical termination<br>and interface to a further<br>rail. |  |  |  |
|                                                             |                                                                                    |                                                                 |                                                                                           |  |  |  |

**Tab. 5-7** Termination types

# 5.3.3 1st configuration alternative for the BusRail – on one rail

## Configuration on a rail

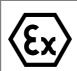

The permissible BusRail combinations shown in table *Tab. 5-8* can be built onto a rail.

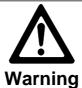

#### **SYSTEM LIMITS**

➤ The total length must be for a maximum of 18 modules.

| Number of modules               | Rail configuration and terminations |                                             |  |  |  |
|---------------------------------|-------------------------------------|---------------------------------------------|--|--|--|
| includes the CPU & Power Module | Rail configuration                  | Terminations                                |  |  |  |
| 2                               | BRB2                                | The rail is terminated                      |  |  |  |
| 4                               | BRM4                                | on the left with the termination "begin"    |  |  |  |
| 6                               | BRB2 + BRM4                         | and on the right with the termination "end" |  |  |  |
| 8                               | 2 x BRM4                            | (see figure in                              |  |  |  |
| 10                              | BRB2 +2 x BRM4                      | Tab. 5-8)                                   |  |  |  |
| 12                              | 3 x BRM4                            |                                             |  |  |  |
| 14                              | BRB2 +3 x BRM4                      |                                             |  |  |  |
| 16                              | 4 x BRM4                            |                                             |  |  |  |
| 18                              | BRB2 +4 x BRM4                      |                                             |  |  |  |
|                                 |                                     |                                             |  |  |  |
|                                 |                                     |                                             |  |  |  |
|                                 |                                     |                                             |  |  |  |

**Tab. 5-8** Length configuration on a rail and terminations used

# 5.3.4 2nd configuration alternative for the BusRail – on two rails

## Configuration on two rails

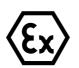

The permissible BusRail combinations shown in table *Tab. 5-9* can be built onto two rails (see *Tab. 5-11*).

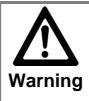

#### **SYSTEM LIMITS**

- ➤ Total length of both rails:
- Zone 1: For a max. of 10 modules
  - Zone 2: For a max. of 18 modules
- > Total length of the BusRail with connection cable must be a maximum of 3 m.

| Rail configurations, terminations and permissible connections for two rails                                                                                                    |                                                                                                    |  |  |  |  |
|----------------------------------------------------------------------------------------------------|----------------------------------------------------------------------------------------------------|--|--|--|--|
| Rail 1                                                                                                    | Rail 2                                                                                                    |  |  |  |  |
| The first rail is terminated on the left with the termination "begin" and on the right with the termination "end-Sub-D".  The first rail in the lengths BRB2 and BRM4 is shown here as an example. | The second rail is terminated on the left with the termination "begin-Sub-D" and on the right with the termination "end". The second rail in the lengths BRE2 and BRM4 is shown here as an example. |  |  |  |  |
| BRB2                                                                                                    | BRE2  "Beginn-Sub-D"  "Ende"                                                                                                    |  |  |  |  |
| "Beginn" "Ende-Sub-D"  BRM4                                                                                                    | BRM4                                                                                                    |  |  |  |  |
| The length of the connection cable is 110 cm in the standard version.                                                                                                    |                                                                                                    |  |  |  |  |

Tab. 5-9 Length extension of the BusRail on two rails and terminations used

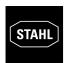

# Configuration on two rails (continued)

The variations of the BusRail BRB2, BRM4 and BRE2 can exist in different combinations for the configuration of the first and second rail.

Depending on this combination a certain number of plug-in I/O modules results.

*Tab. 5-10* lists the resulting number of plug-in modules at various combinations of the BusRail rails.

| Rail 2              | None | BRE2 | BRM4 | BRM4<br>+<br>BRE2 | 2 x<br>BRM4 | 2 x<br>BRM4<br>+<br>BRE2 | 3 x<br>BRM4 | 3 x<br>BRM 4<br>+<br>BRE2 | 4 x<br>BRM4 | 4 x<br>BRM4<br>+<br>BRE2 |
|---------------------|------|------|------|-------------------|-------------|--------------------------|-------------|---------------------------|-------------|--------------------------|
| None                |      | 2    | 4    | 6                 | 8           | 10                       | 12          | 14                        | 16          | 18                       |
| BRB2                | 2    | 4    | 6    | 8                 | 10          | 12                       | 14          | 16                        | 18          |                          |
| BRM4                | 4    | 6    | 8    | 10                | 12          | 14                       | 16          | 18                        |             |                          |
| BRB2 +<br>BRM4      | 6    | 8    | 10   | 12                | 14          | 16                       | 18          |                           |             |                          |
| 2 x BRM4            | 8    | 10   | 12   | 14                | 16          | 18                       |             |                           |             |                          |
| BRB2 +<br>2 x BRM4  | 10   | 12   | 14   | 16                | 18          |                          |             |                           |             |                          |
| 3 x BRM4            | 12   | 14   | 16   | 18                |             |                          |             |                           |             |                          |
| BRB2 +<br>3 x BRM 4 | 14   | 16   | 18   |                   |             |                          |             |                           |             |                          |
| 4 x BRM4            | 16   | 18   |      |                   |             |                          |             |                           |             |                          |
| BRB2 +<br>4 x BRM4  | 18   |      |      |                   |             |                          |             |                           |             |                          |

Tab. 5-10 Resulting number of plug-in modules

## 5.3.5 Options for connecting BusRail rails

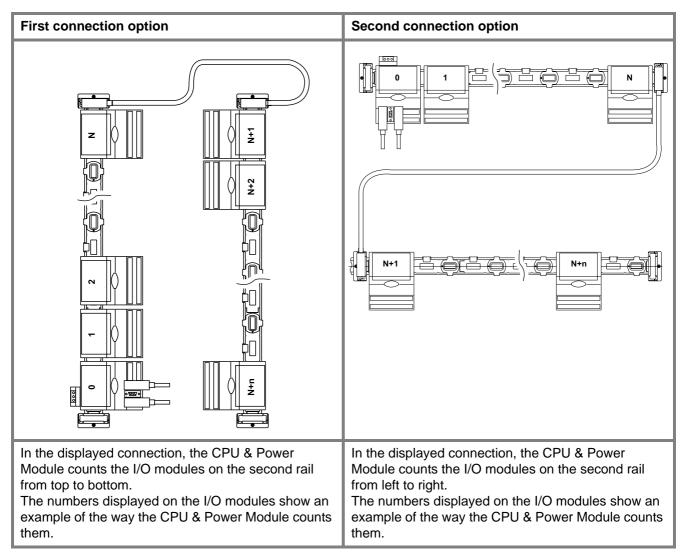

**Tab. 5-11** Options for connecting the BusRail and the resulting addressing of the I/O modules by the CPU & Power Module

## 5.3.6 BusRail engineering – slot allocation

A CPU & Power Module always occupies the first slot on the BusRail. *Tab. 5-12* shows how the individual slots are fitted with modules.

| Slot allocation of the BusRail       | Module type                                                              | Slot name                                  |
|--------------------------------------|--------------------------------------------------------------------------|--------------------------------------------|
| Without redundant CPU & Power Module | CPU & Power<br>Module                                                    | СРМ                                        |
| CPM IOM 1 IOM 2 IOM 3                | Each I/O module<br>Each I/O module<br>Each I/O module<br>Each I/O module | Mod No 1<br>Mod No 2<br>Mod No 3<br>Mod No |
| With redundant CPU & Power Module    | CPU & Power<br>Module                                                    | CPM prim                                   |
|                                      | CPU & Power<br>Module                                                    | CPM red                                    |
| CPM CPM IOM 1 IOM 2                  | Each I/O module<br>Each I/O module<br>Each I/O module<br>Each I/O module | Mod No 1<br>Mod No 2<br>Mod No 3<br>Mod No |

Tab. 5-12 BusRail engineering (slot allocation)

For engineering information regarding the properties of the I/O modules and their connections, see Chapter 7.6.

## 5.4 Engineering information for selection of cable

| Туре            |          | Summary                                                                                                    |  |
|-----------------|----------|----------------------------------------------------------------------------------------------------|--|
| ServiceBus      |          | Shielded, twisted wire pair, cross-<br>section 0.5 1.5 mm <sup>2</sup>                                                                                                  |  |
| Fieldbus        | Modbus   | Shielded, twisted wire pair, cross-<br>section 0.5 1.5 mm <sup>2</sup>                                                                                                  |  |
|                 | Profibus | Special cable, specifications see "Profibus technical guidelines, configuration guidelines Profibus DP/FMS" (Profibus user organization), see accessories, Chapter 14.2 |  |
| Plug for fieldb | ous      | See accessories, Chapter 14.2                                                                                                    |  |

**Tab. 5-13** Engineering information for selection of cable

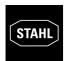

## 5.5 Engineering examples

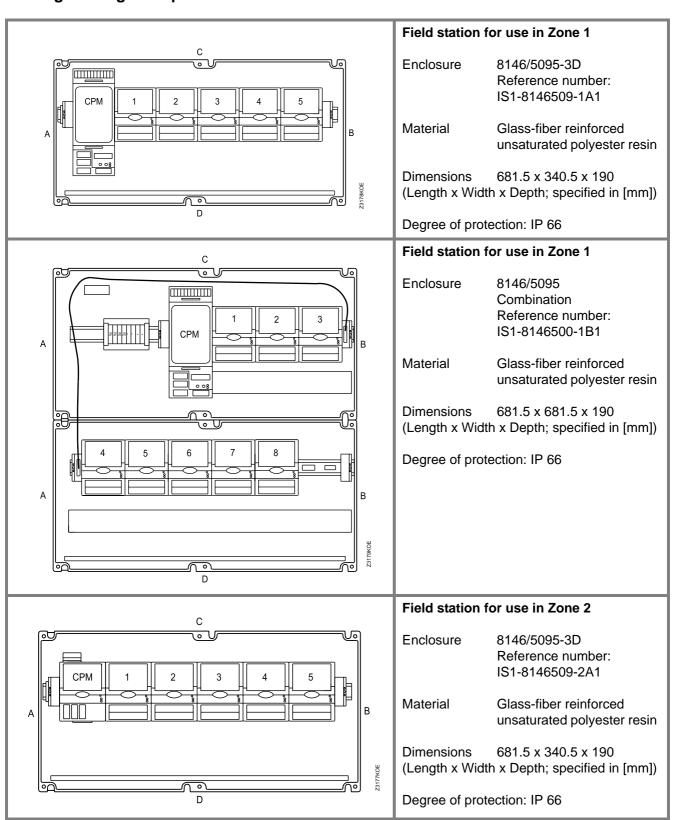

**Tab. 5-14** Engineering examples – Field stations in the enclosure made of glass-fiber reinforced unsaturated polyester resin

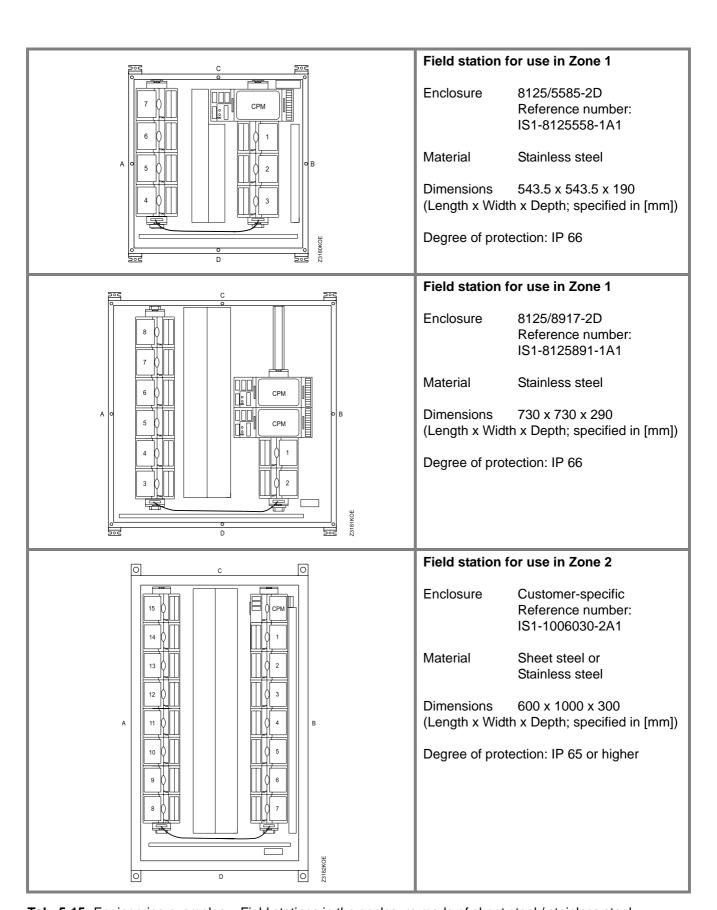

**Tab. 5-15** Engineering examples – Field stations in the enclosure made of sheet steel / stainless steel

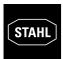

## 5.6 Forms

A three-page offer creation form is available for the engineering of I.S. 1 systems.

## Page 1

|                       |                      | to: S-MSR               |                    |
|-----------------------|----------------------|-------------------------|--------------------|
| customer:             |                      | project:                | date:              |
| Ex protection         | Installation in      | Field circuits          | Remarks            |
|                       | ☐ Safe area          | non I.S.                |                    |
|                       | ☐ Zone 2             | □I.S.                   |                    |
|                       | ☐ Zone 1             |                         |                    |
|                       |                      |                         |                    |
| Automation-<br>System | Manufacturer<br>Type | Interface &<br>Protocol | Remarks            |
|                       |                      |                         |                    |
|                       |                      |                         |                    |
| Enclosure             | Material             | Protection              | Cable entry        |
|                       | □ Polyester          | □IP 54                  | ☐ Cable clands     |
|                       | □ Steel              | □IP 65                  | ☐ Flanch plate     |
|                       | ☐ Stainless steel    | □IP                     |                    |
|                       | Remarks              |                         |                    |
|                       |                      |                         |                    |
| Power supply          |                      |                         |                    |
|                       | □ 24 V DC            | ☐ 110 V AC              | ☐ 230 V AC         |
| Dadam dan ar          |                      |                         |                    |
| Redundancy            | no no                | ☐ Fieldbus cable        | ☐ CPU & Power Modu |
|                       |                      | ☐ I leidbus cable       | CFO & Fower Modul  |
| Remarks               |                      |                         |                    |
| Remarks               |                      |                         |                    |

Fig. 5-4 Offer form – Page 1

## Page 2

## Page 2 I.S. 1 quotation form Total signals Field station 1 Field station 2 Field station 3 (number of signals) Fitted Fitted Spare Spare Fitted Spare Analog Input Analog Input HART Temperature Input R Temperature Input mV Analog Output Analog Output HART Digital Input Frequency/Counter Digital Output Fieldbus cable length Delivery date Remarks ... Services to be included in quotation ...

Fig. 5-5 Offer form – Page 2

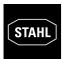

Page 3

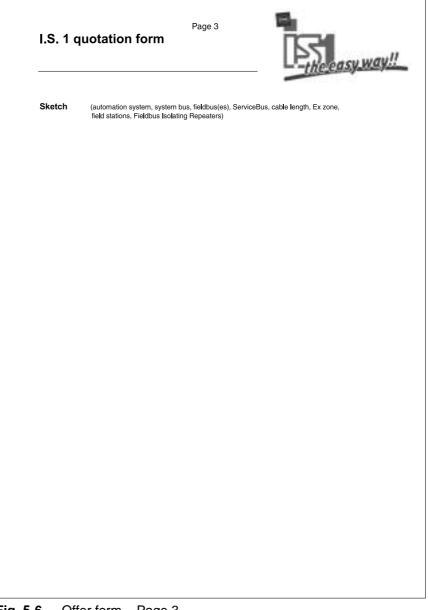

Fig. 5-6 Offer form – Page 3

## **OPERATING INSTRUCTIONS FOR THE I.S. 1 SYSTEM**